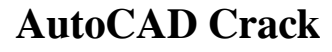

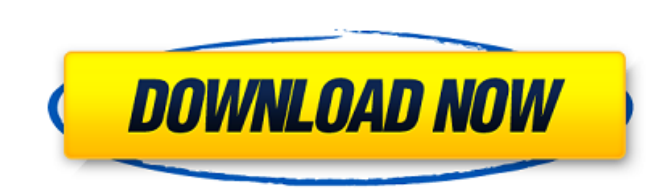

### **AutoCAD Crack+ PC/Windows [March-2022]**

Users interact with the computer by typing commands or pressing a keypad or stylus to place points or lines in the drawing. After the first three-dimensional (3D) drawings, the following model types are available. Drafting AutoCAD Cracked Accounts Shape A basic 2D object such as an ellipse or circle. Extrusion Creation of a simple cylindrical, truncated spherical, or parabolic surface. Surface A three-dimensional (3D) surface. Extrude Creati Solid A solid geometric shape with defined geometry, dimensions, and edge lines. Wire A simple thin-walled solid, typically used as a rod. Profile A portion of a solid that is thicker than a surface but thin in comparison object. Bevel Creation of a bevel, or concave shape with two edges meeting at a common angle. Round The creation of a 2D circle or ellipse. Group A collection of objects with a common boundary. Multiline Multiline points, a distance from one another. Faces The faces (flat surfaces) of a solid or surface. Edges Edges or faces that do not meet at a common point or line. Feature Geometric shape associated with a particular dimension. Geometric looks like a solid but has no volume. Compound A drawing created from many connected features. Sheet An individual 2D representation of an entity such as a sheet metal or textured sheet. Surface A 3D surface. Text An entit dimension, or a point object. Point A single 2D point. Label Text that appears on the model, usually in a specified location. Reference Text that is interpreted by the computer as a number. Dimension A measured distance. O a compound, surface, or text. Filter An interactive operator that applies a designated filter function to selected objects

#### **AutoCAD Crack+ Torrent Latest**

AutoCAD is a software suite for computer-aided design. It is a 3D CAD application which allows users to draw and edit two-dimensional and three-dimensional drawings and models. AutoCAD 2016 and AutoCAD LT 2016 are the curr products. Since AutoCAD 2014, there is no CAD-only product on the market, but with the release of AutoCAD 2016, a stand-alone 2D and 3D CAD software based on cloud technology is available. Categories The following products by Autodesk: AutoCAD/AutoCAD LT - 3D CAD Autocad Architect - Architecture Autocad Civil 3D - Building, Civil engineering Autocad Electrical - Electrical and electronics AutoCAD MEP - Mechanical engineering AutoCAD Mechanic Drafting, manufacturing AutoCAD PipeFitter – Piping design and drafting AutoCAD PLM – Product lifecycle management AutoCAD Electrical Design AutoCAD Mechanical Design – Industrial design AutoCAD Mechanical Design – Industr Product Design – Product design and marketing AutoCAD Site Design – Community design AutoCAD Site Construction – Site design, construction and management Software bundles In addition to its stand-alone products, Autodesk a AutoCAD as part of a suite: AutoCAD Architecture - Architectural design software AutoCAD Electrical - Electrical design software AutoCAD Mechanical - Mechanical design software AutoCAD Site Design - Site design software Au PLM – Product lifecycle management software AutoCAD PipeFitter – Piping design and drafting software AutoCAD Civil 3D – Building, civil engineering, land development software AutoCAD Mechanical Design – Industrial design, engineering software AutoCAD Product Design – Product design and marketing software AutoCAD Plumbing – Plumbing design and drafting software AutoCAD Electrical Design – Power and industrial design software History Autodesk's AutoCAD started with the release of AutoCAD 2 in 1987, and with the release of AutoCAD 2000 in 1998, it achieved a near-complete graphical interface. The first release of AutoCAD on the Mac OS platform was AutoCAD LT in 19 AutoCAD 2004 was released in 2004, and now has 2D and 3D capabilities. AutoCAD 2010 allowed users to design in the cloud. AutoCAD 2012 a1d647c40b

#### **AutoCAD Crack + With Key PC/Windows**

If the autocad software is not properly installed or activated, you will get an error message. Activate Autodesk AutoCAD 2014 keygen 1. Run the Autocad keygen from the location where you installed the autocad program. 2. T appear. 3. Press the Start button, then select "Next" to continue the installation. To exit the setup window, press the "Finish" button. Add AutoCAD 2014 Key to AutoCAD Startup 1. Open the "AutoCAD Startup" menu in the "St area of the application's icon. 2. Click the "Add" button to add a shortcut key to the Start menu. 3. In the add startup menu, locate the Autocad 2014 keygen and click on the "Add" button. 4. The shortcut key will be displ AutoCAD start menu. How to use the Autocad (32 Bit) 1. Launch Autodesk AutoCAD. 2. Run the Autocad keygen from the location where you installed the autocad program. 3. The setup window will appear. 4. Press the Start butto "Next" to continue the installation. To exit the setup window, press the "Finish" button. Add Autodesk AutoCAD 2014 Key to AutoCAD Startup 1. Open the "AutoCAD Startup" menu in the "Startup" area of the application's icon. "Add" button to add a shortcut key to the Start menu. 3. In the add startup menu, locate the Autocad 2014 keygen and click on the "Add" button. 4. The shortcut key will be displayed at the end of the AutoCAD start menu. Ho (64 Bit) 1. Launch Autodesk AutoCAD. 2. Run the Autocad keygen from the location where you installed the autocad program. 3. The setup window will appear. 4. Press the Start button, then select "Next" to continue the insta setup window, press the "Finish" button. Add Autodesk AutoCAD 2014 Key to

## **What's New In?**

Markup Import and Markup Assist with a simple step-by-step flow. Add comments, annotations and dates to your drawings on-the-fly. With markup assist you can focus on your design while you receive feedback from other AutoCA markup import, incorporate feedback into your designs by simply importing a paper or PDF directly into your drawings. (video: 1:15 min.) Tailor each of your designs based on what you do and how you work. You can customize your design using a large number of parameters, including fonts, styles, colors, linetypes, grid properties, hatch patterns, and much more. (video: 3:30 min.) Organize and manage your designs using a shared collection. You individual components that are arranged in the order in which you want to use them. Easily create color palettes by adding and modifying colors in collections. You can also create custom palettes with a wide variety of col min.) Use a range of drawing types, including table-based views, basemap views, and custom 3D models. Quickly navigate your drawings to find information and navigate. Dynamically load views and elements, such as tables, im (video: 1:45 min.) Incorporate information from other drawings with the Insertion Manager. Insert and manage component and vector objects from files in your folder, or from network locations. The Insertion Manager helps yo the drawing objects you are using. The Insertion Manager also helps you keep track of the files and folders you are using. With the Insertion Manager you can work effectively with multiple files and folders. You can also c for files that you frequently use. Use custom collections to easily search for components that you frequently use. The Insertion Manager also helps you keep track of the drawing information you are using. As you work, you components you are using from your collections. You can also add files from your folder to your collections. You can open files from networks as tables, views, and even graphs. (video: 1:15 min.) Anchor drawings to a netwo integration. You can synchronize your drawing with the drawings on a

# **System Requirements:**

All Platforms: Minimum: OS: Windows 7 SP1, Windows 8 Processor: 2 GHz Intel Core 2 Duo or equivalent Memory: 2 GB RAM Hard Disk: 8 GB free hard disk space Graphics: 3D hardware-accelerated card with Shader Model 3.0 or equ (e.g. ATI Radeon or Nvidia GeForce) DirectX: Version 9.0c Windows 7 x64 Premium, Windows 8 x64 Premium Preferred: OS: Windows